ПРИЛОЖЕНИЕ к ОПОП по специальности 38.02.03 Операционная деятельность в логистике

## **РАБОЧАЯ ПРОГРАММА УЧЕБНОЙ ДИСЦИПЛИНЫ**

ЕН.02 Информационные технологии в профессиональной деятельности

## 38.02.03 Операционная деятельность в логистике

Разработчики:

Король Ю.А., Федорченко В.Н., преподаватели информационных технологийв профессиональной деятельности

# СОДЕРЖАНИЕ

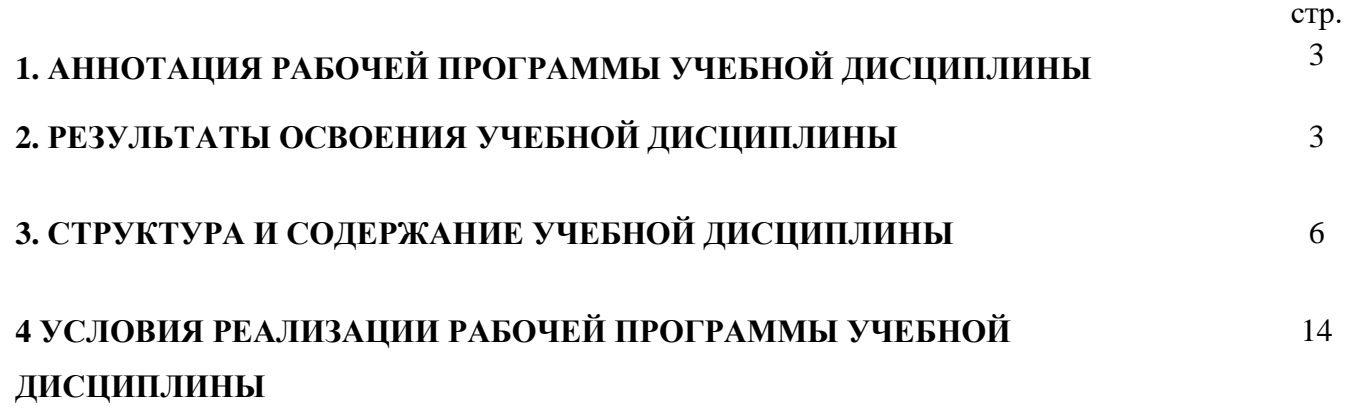

## **1. АННОТАЦИЯ РАБОЧЕЙ ПРОГРАММЫ УЧЕБНОЙ ДИСЦИПЛИНЫ**

### **ЕН.02 Информационные технологии в профессиональной деятельности**

Учебная дисциплина ЕН.02 Информационные технологии в профессиональной деятельностиявляется частью программы подготовки специалистов среднего звена в соответствии с ФГОС г. по специальности 38.02.03 Операционная деятельность в логистике(базовой подготовки).

Рабочая программа учебной дисциплины может быть использована в дополнительном профессиональном образовании и профессиональной подготовке специалистов в области банковского дела при наличии среднего (полного) общего образования. Опыт работы не требуется.

## **2. РЕЗУЛЬТАТЫ ОСВОЕНИЯ УЧЕБНОЙ ДИСЦИПЛИНЫ**

Результатом освоения программы учебной дисциплины является подготовка студентов к освоению профессиональных модулей ППССЗ по специальности38.02.03 «Операционная деятельность в логистике» и овладению профессиональными и общими компетенциями:

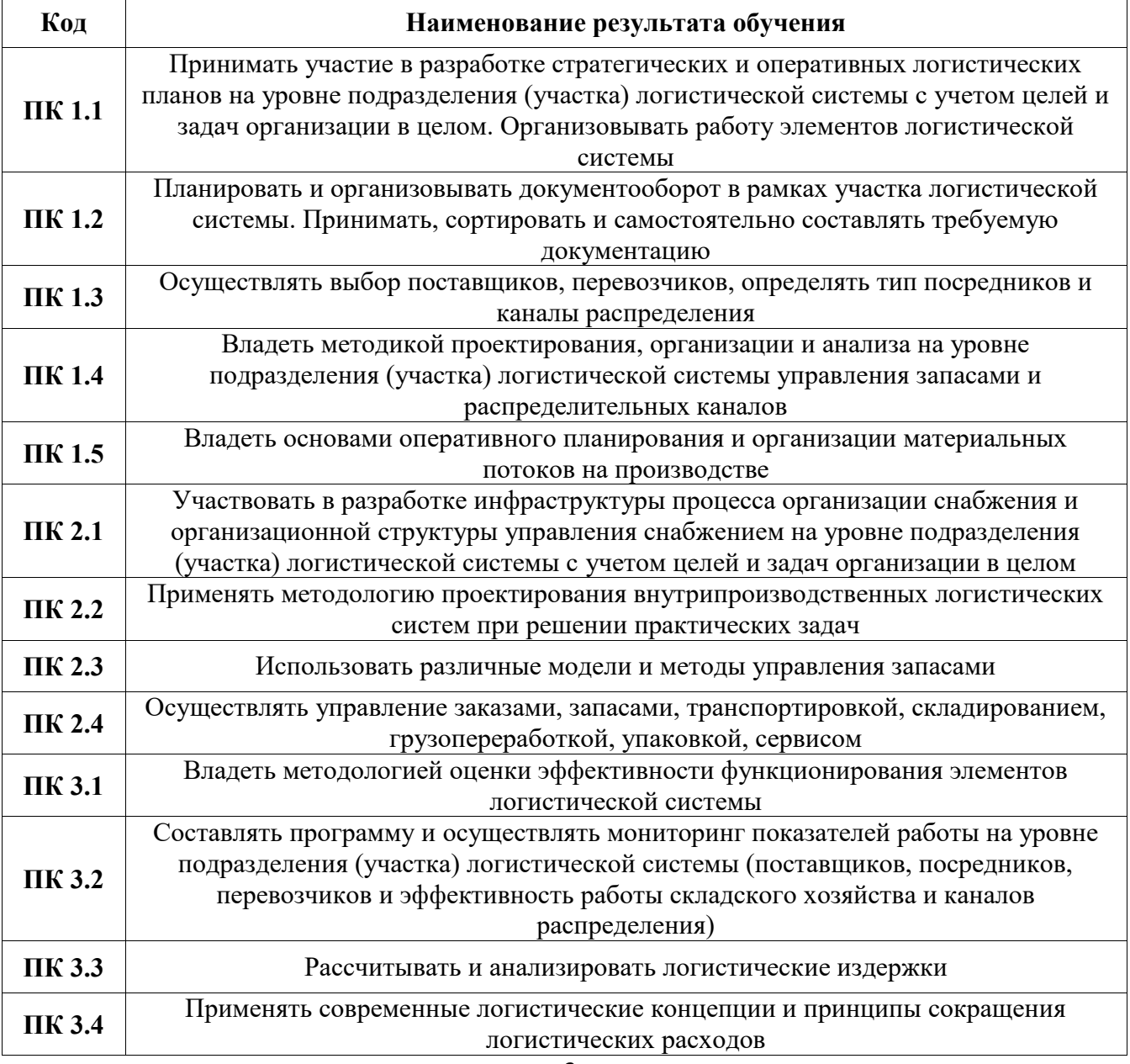

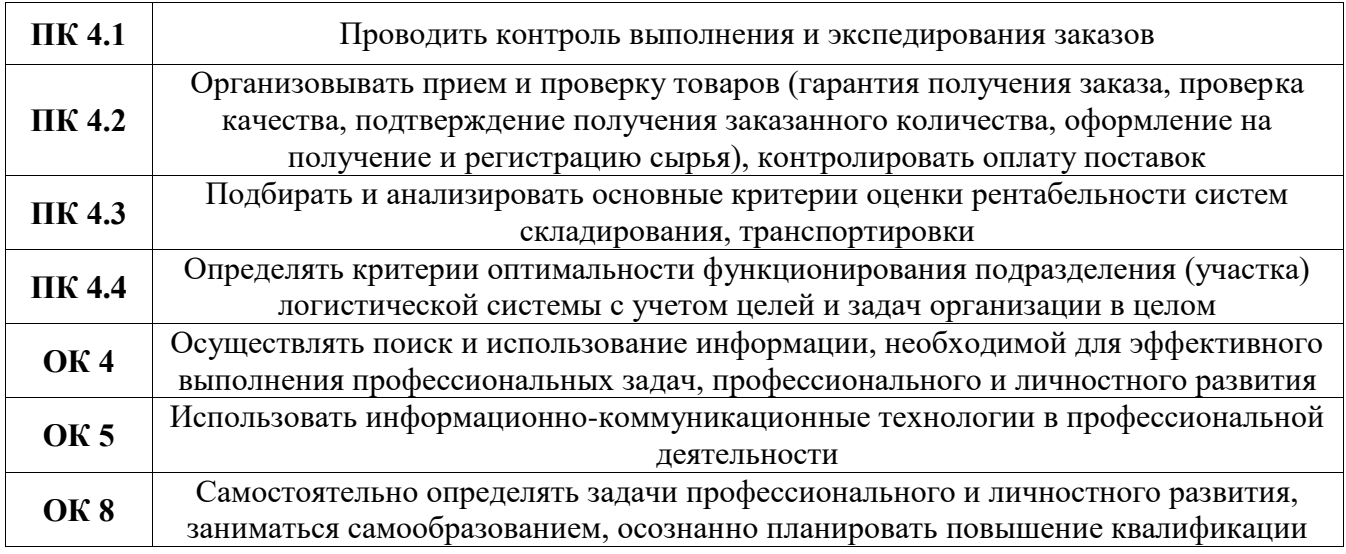

С целью овладения указанным видом деятельности и соответствующими профессиональными и общими компетенциями, обучающийся в ходе освоения учебной дисциплины должен иметь умения и знания

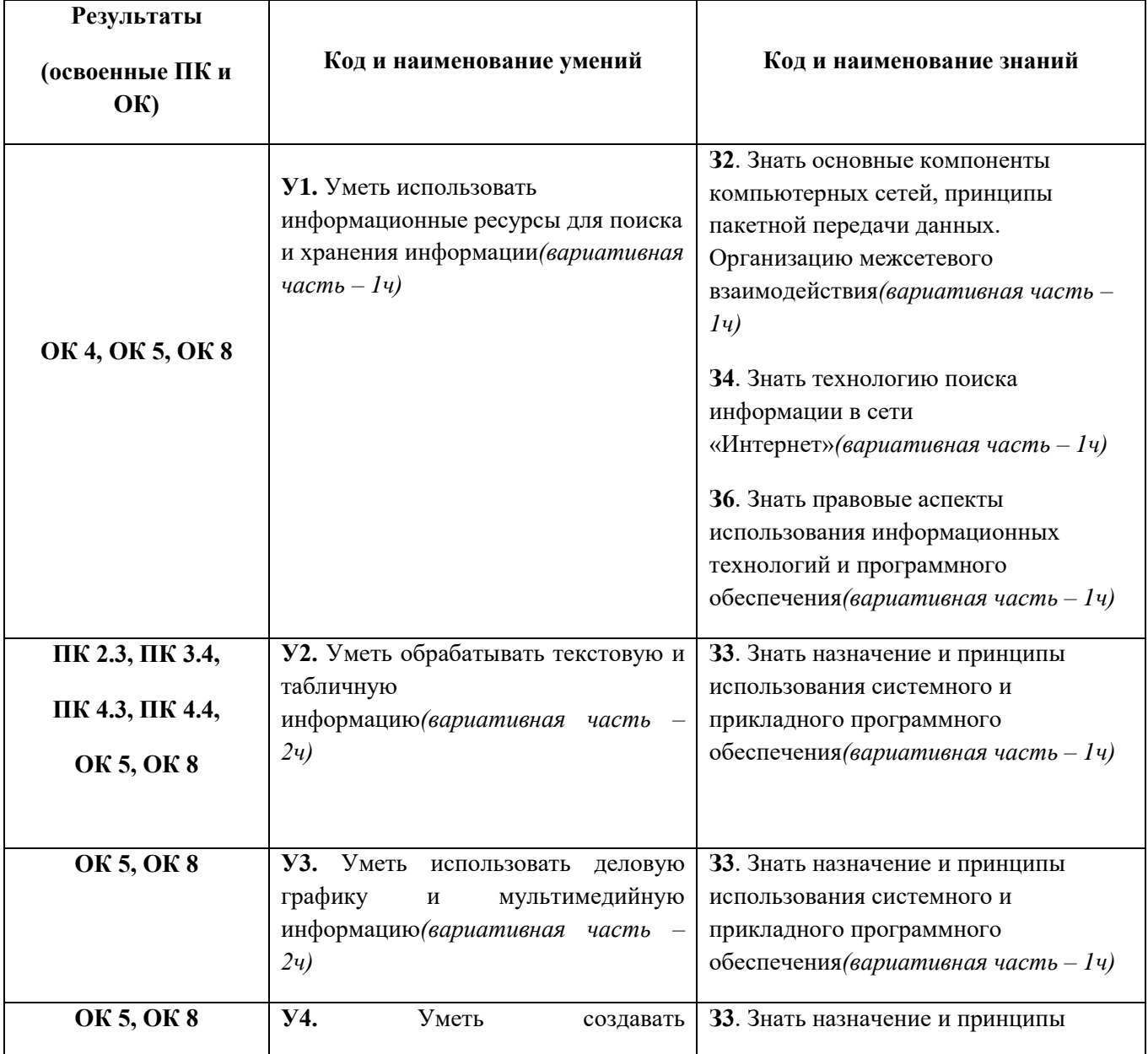

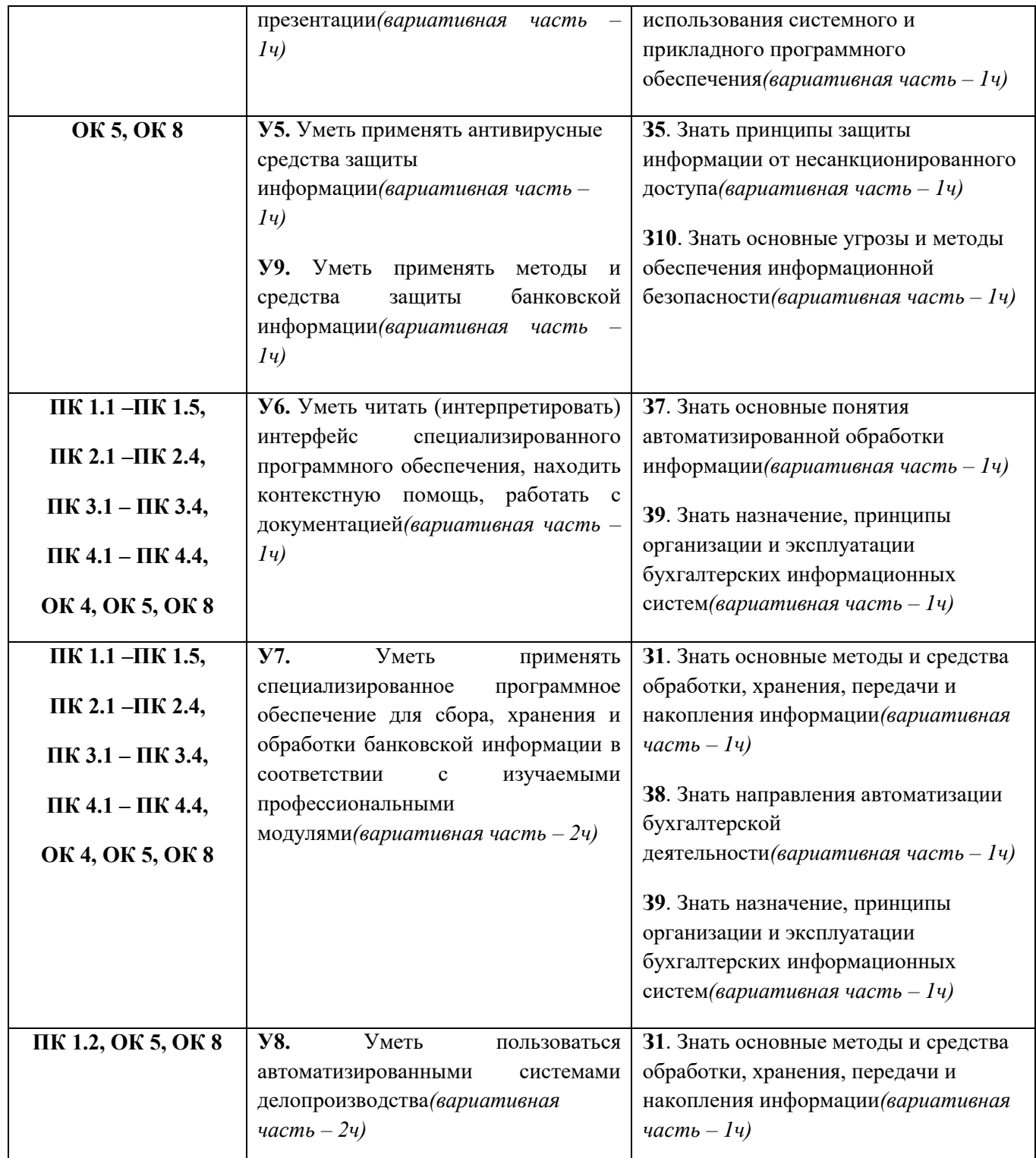

### **3. СТРУКТУРА И СОДЕРЖАНИЕ УЧЕБНОЙ ДИСЦИПЛИНЫ**

**3.1.Объемучебной дисциплины и виды учебной работы**

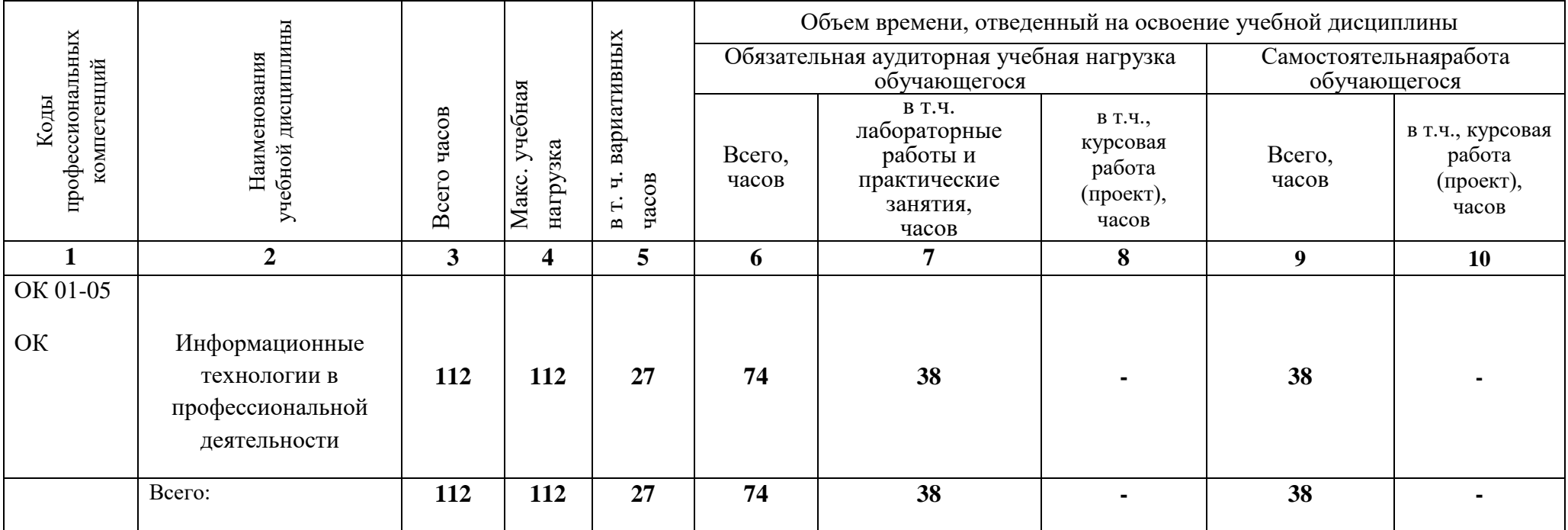

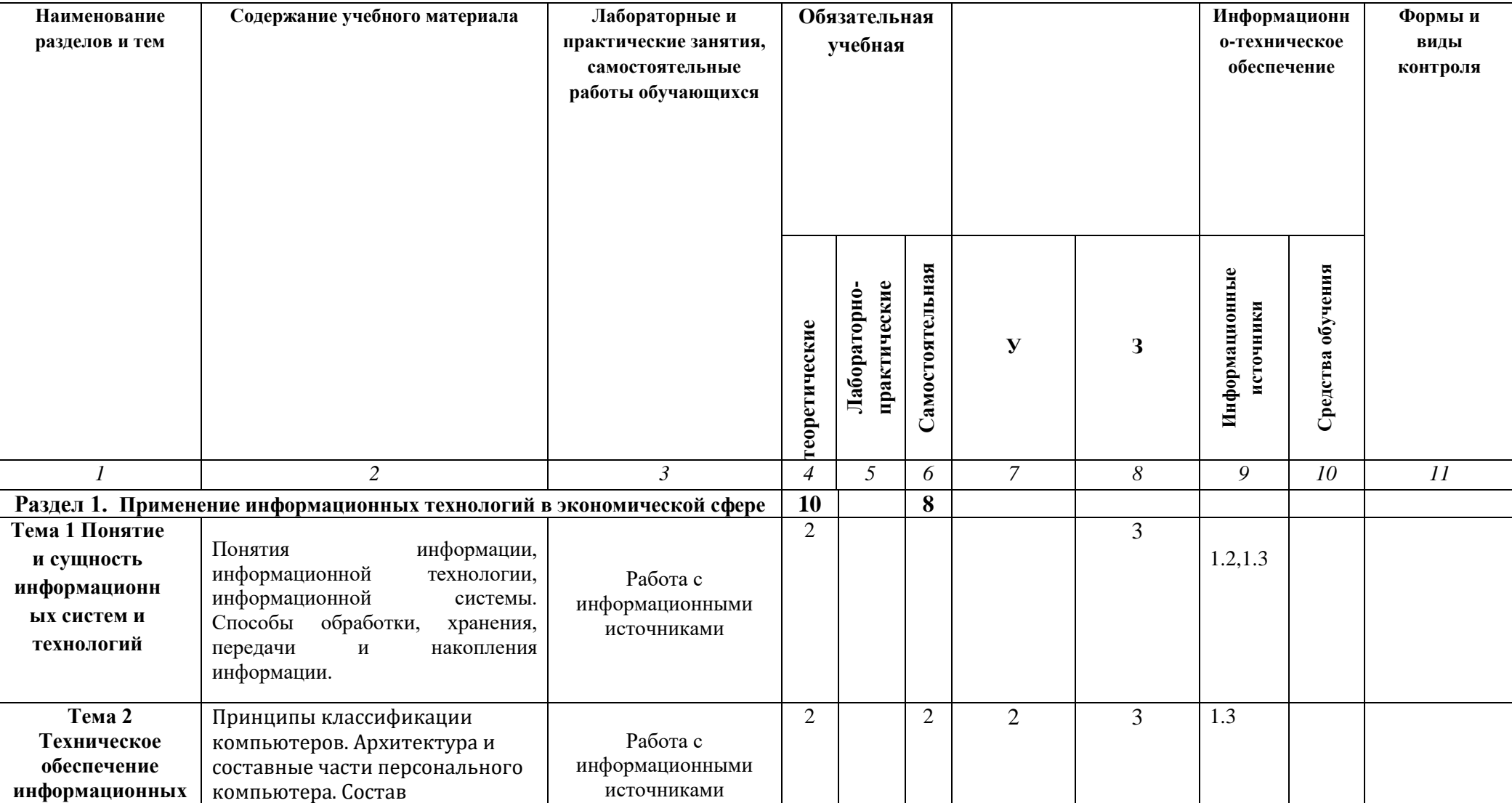

## **3.2. Содержание обучения по учебной дисциплине «Информационные технологии в профессиональной деятельности»**

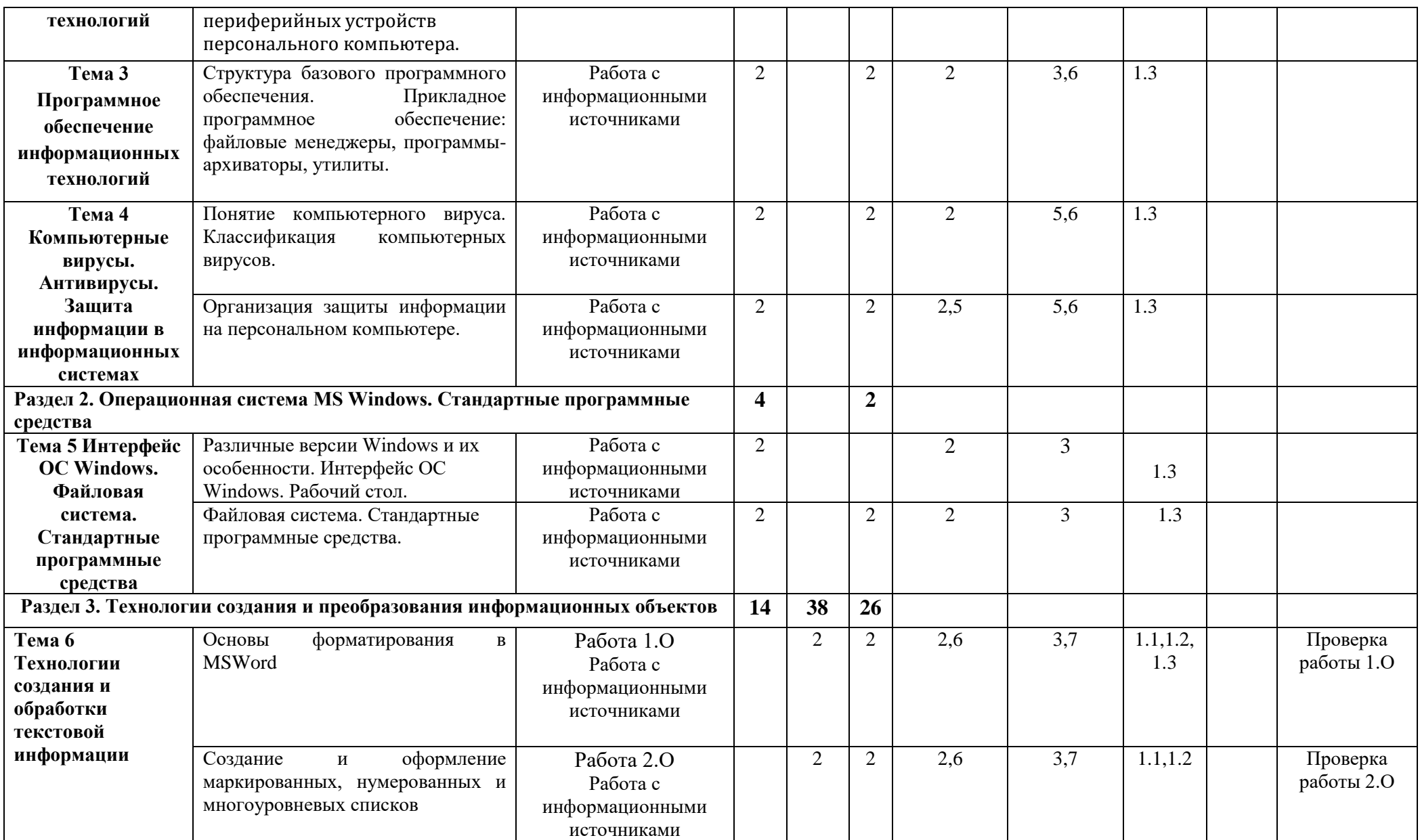

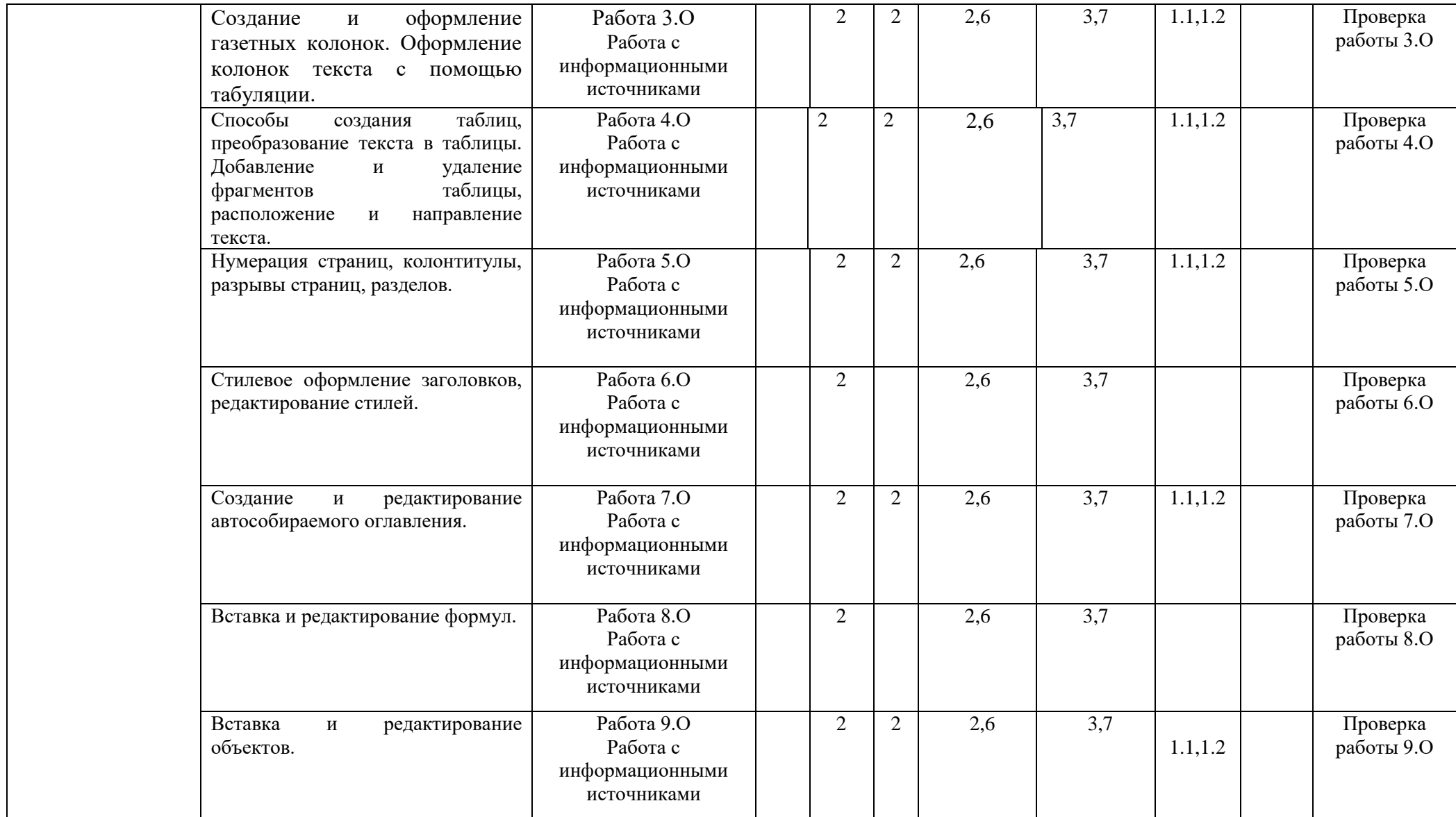

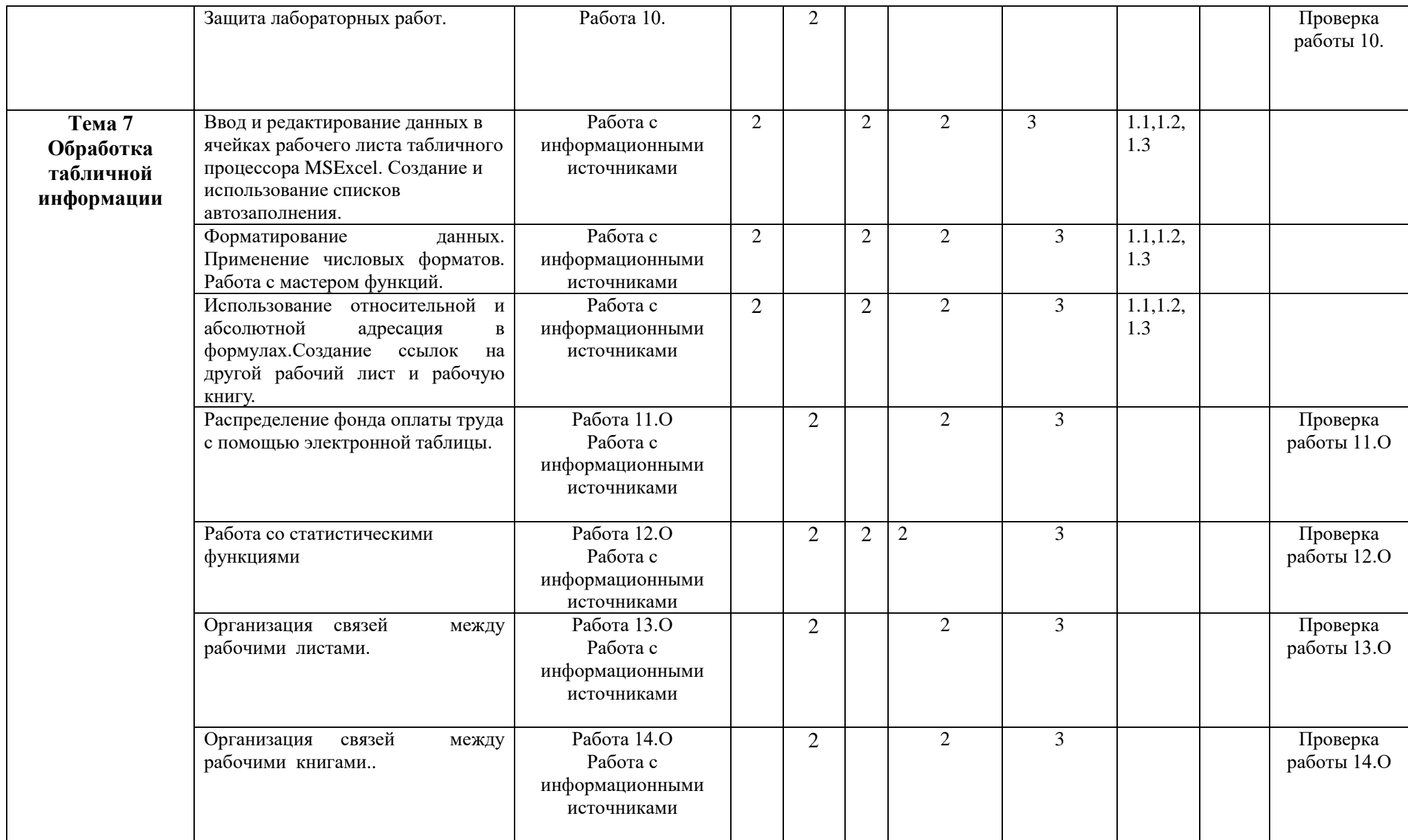

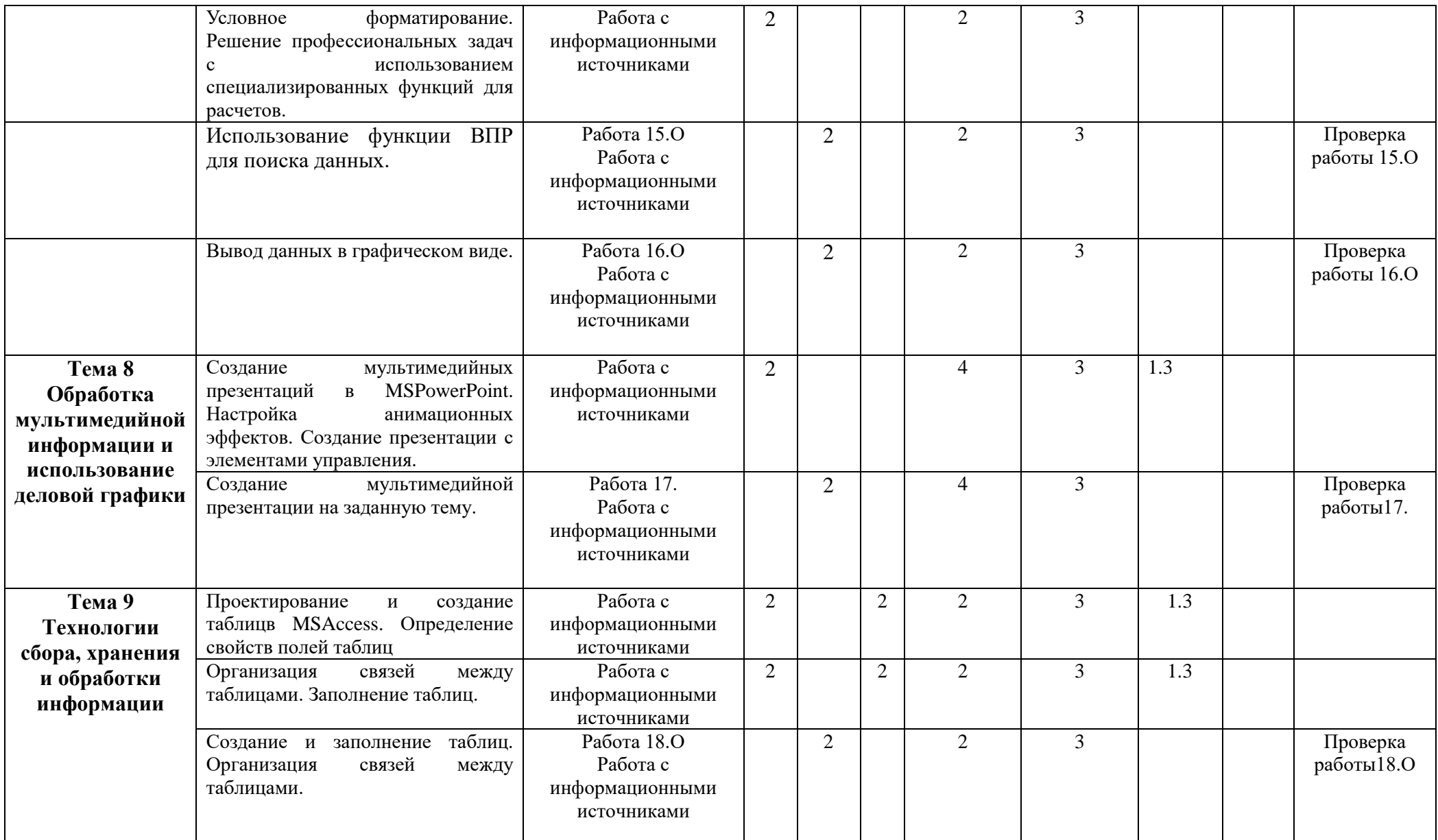

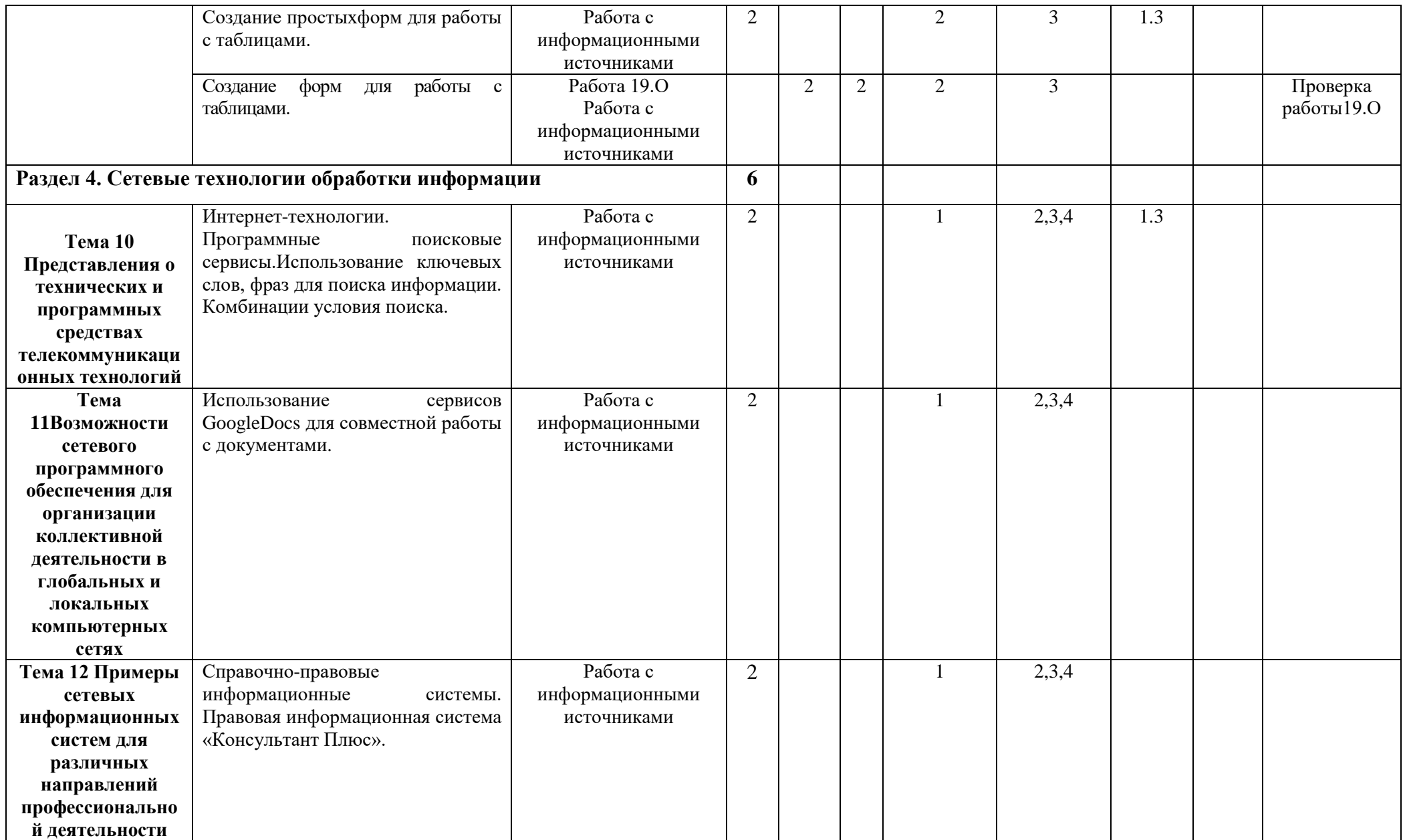

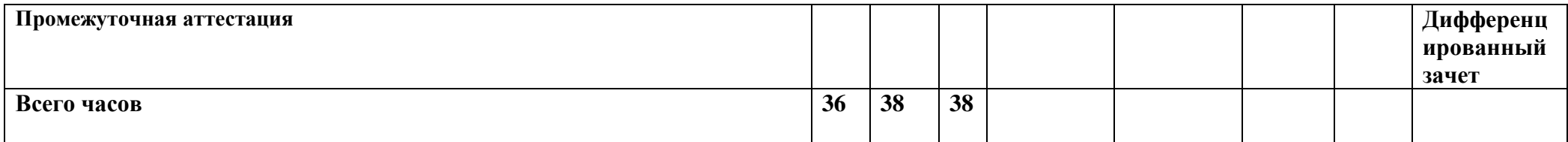

## **4. УСЛОВИЯ РЕАЛИЗАЦИИ РАБОЧЕЙ ПРОГРАММЫ УЧЕБНОЙ ДИСЦИПЛИНЫ**

#### **4.1. Требования к минимальному материально-техническому обеспечению**

Реализация рабочей программы учебной дисциплины предполагает наличие учебного кабинета лаборатории «Лаборатория технических средств обучения, кабинет информационных технологий в профессиональной деятельности»

#### **1. Кабинет информационных технологий в профессиональной деятельности**

1.1.Стол преподавательский

1.2. Шкаф офисный

1.3. Интерактивная доска

1.4.Принтер

1.5.14 ПК

1.6. Столы компьютерные

1.7. Столы прямые

1.8. Стулья крутящиеся

1.9. Windows 10, Office 2016

### **2. Лаборатория компьютеризации профессиональной деятельности:**

2.1. Стол преподавательский

2.2. Шкаф офисный

2.3. Интерактивная доска

2.4. Принтер

2.5. 14 ПК

2.6. Столы компьютерные

2.7. Столы прямые

2.8. Стулья крутящиеся

2.9. Windows 10, Office 2016

**4.2. Информационное обеспечение обучения** 

**1. Основные источники:**

1.1. Кузнецов, П.У. Информатика и информационные технологии в профессиональной деятельности: учебник / Кузнецов П.У. — Москва: Юстиция, 2018. — 214 с. — ISBN 978-5-4365-2649-2. — URL: https://book.ru/book/933729 (дата обращения: 25.08.2020). — Текст: электронный.

1.2. Филимонова, Е.В. Информатика и информационные технологии в профессиональной деятельности: учебник / Филимонова Е.В. — Москва: Юстиция, 2020. — 213 с. — ISBN 978-5-4365-4574-5. — URL: https://book.ru/book/935646 (дата обращения: 25.08.2020). — Текст: электронный.

1.3. Прохорский, Г.В. Информатика и информационные технологии в профессиональной деятельности: учебное пособие / Прохорский Г.В. — Москва: КноРус, 2019. — 271 с. — ISBN 978-5-406-01669-5. — URL: https://book.ru/book/936664 (дата обращения: 25.08.2020). — Текст: электронный.

## 2. **Дополнительные источники:**

**Интернет-ресурсы**

2.1. <http://www.school.edu.ru/> Российский общеобразовательный портал;

2.2.<http://www.portalspo.ru/> интернет-портал СПО РФ;

2.3[.http://www.spoportal.ru/](http://www.spoportal.ru/) портал СПО "Новые технологии";

2.4. [http://window.edu.ru/window/](http://window.edu.ru/window) Единое окно доступа к образовательным ресурсам. Каталог учебных продуктов;

2.5. <http://www.fcior.edu.ru/> ФЦИОР - Федеральный центр информационнообразовательных ресурсов. Каталог учебных модулей по дисциплинамПриложение2